## **JVC**

## **Page 57**

**To change the transmittable signals for operating another manufacturer's TV**

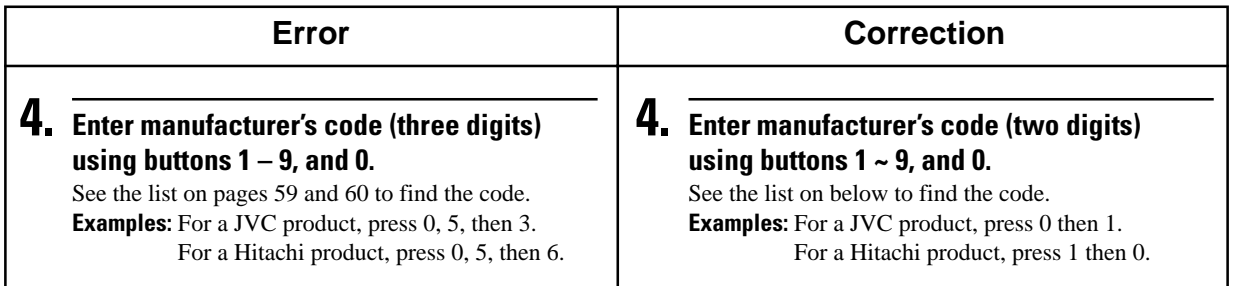

## **Page 58**

**To change the transmittable signals for operating a CATV converter or DBS tuner**

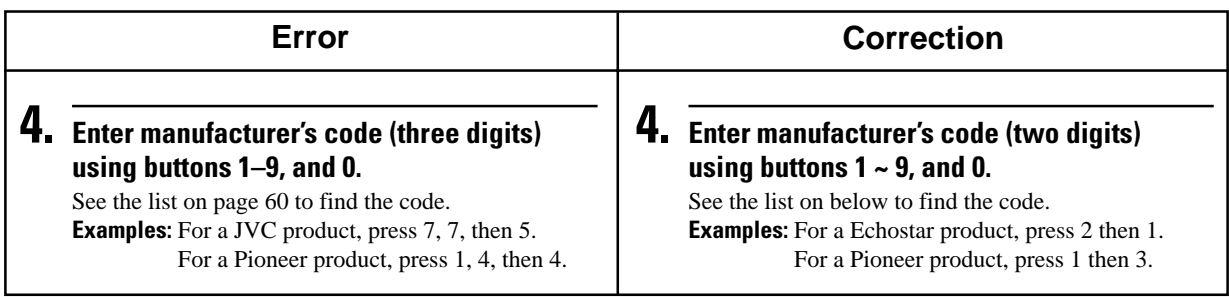

## **Page 58**

**To change the transmittable signals for operating another manufacturer's VCR**

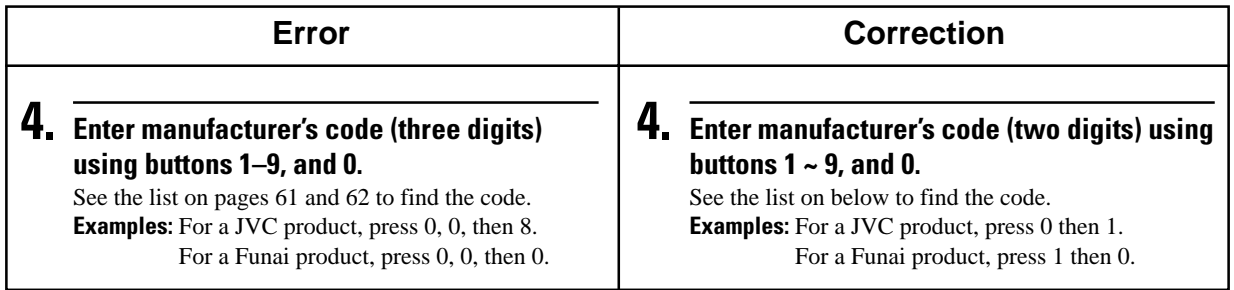